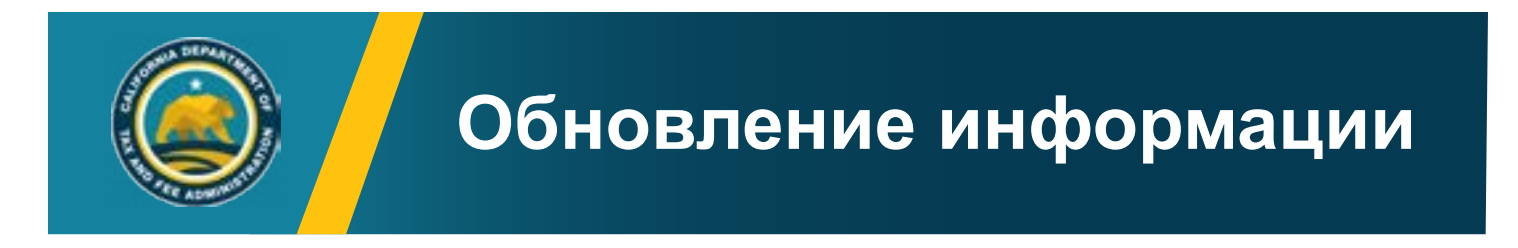

Теперь Вы можете подать заявку на возврат средств с помощью онлайн-сервисов Департамента налогов и сборов Калифорнии (CDTFA) по адресу: *[onlineservices.cdtfa.ca.gov](http://onlineservices.cdtfa.ca.gov)*. Чтобы подать заявку на возврат средств, просто используйте свое имя пользователя *(Username)* и пароль (*Password*), и нажмите на учетную запись *(Account)*, для которой Вы хотите подать заявку на возврат средств. Заявка на возврат средств находится в разделе *«Я хочу» (I Want To)*, подразделе *«Подробнее» (More)*. Просто выберите ссылку *«Отправить заявку на возврат средств» (Submit a Claim for Refund),* и следуйте инструкциям.

### CDTFA-101-RN (ЛИЦЕВАЯ СТОРОНА) ИСП. 19 (7-22) **ЗАЯВКА НА ВОЗВРАТ СРЕДСТВ ИЛИ КРЕДИТА**

## ШТАТ КАЛИФОРНИЯ КАЛИФОРНИЙСКИЙ ДЕПАРТАМЕНТ ПО НАЛОГАМ И СБОРАМ

*(Инструкция на обороте)*

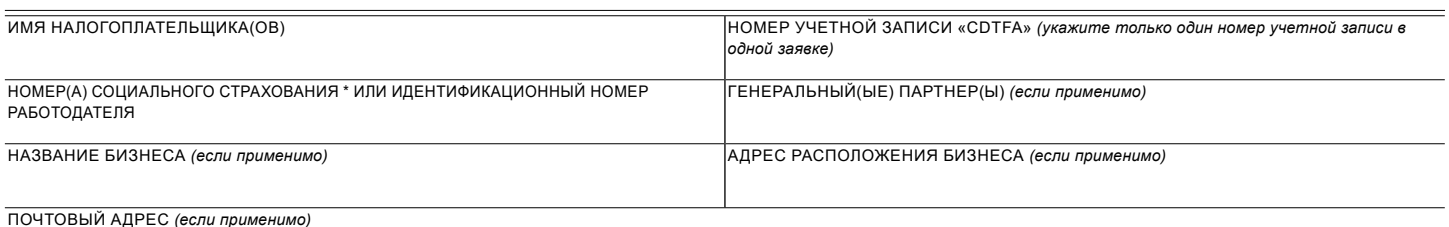

Пожалуйста, выберите программу по налогам или сборам, которая относится к Вашей заявке на возврат средств или кредита.

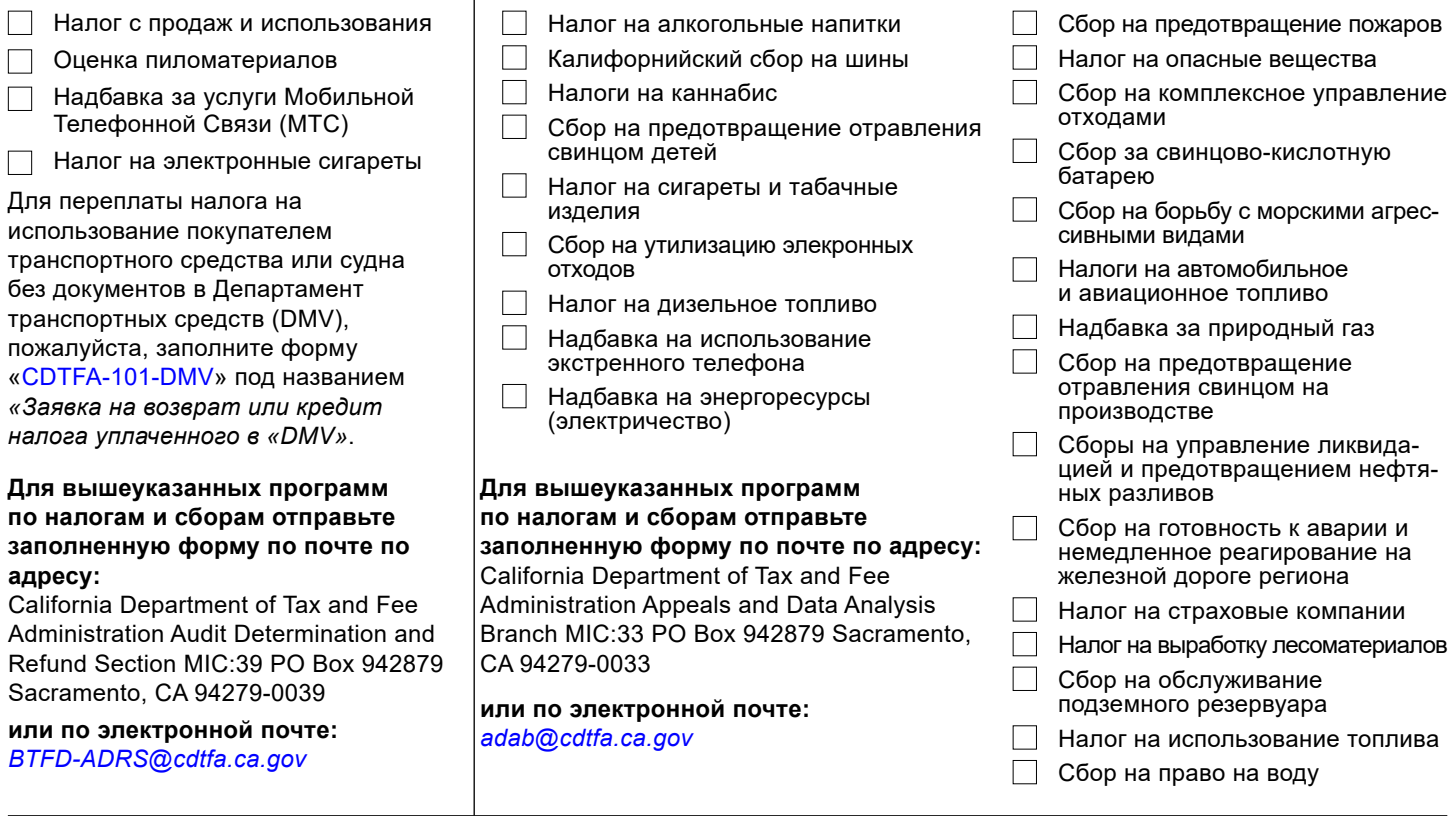

Нижеподписавшийся настоящим подает заявку на возврат средств или кредита в размере \$ \_\_\_\_\_\_\_\_\_\_\_\_, или другой суммы, которая может быть установлена, как налог, процент, и штраф в связи с:

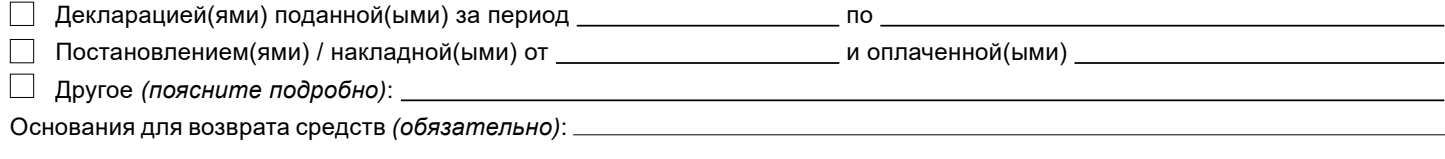

Вспомогательная документация, включая декларацию(и) с поправкой(ами):  $\Box$  прилагается  $\Box$  будет предоставлена по запросу

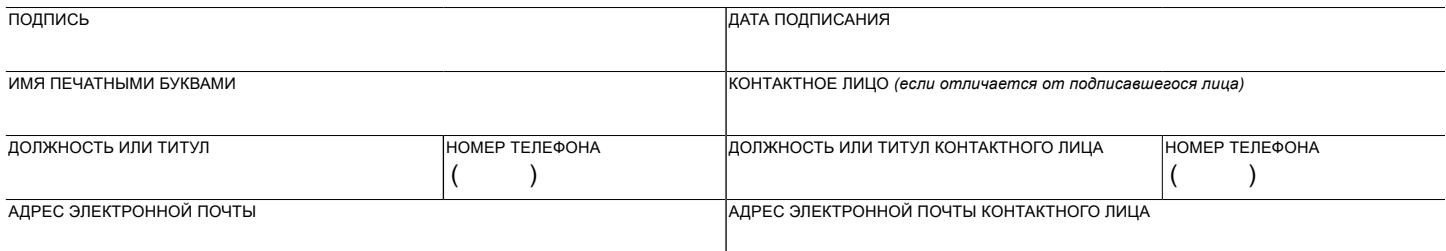

\*См. форму «[CDTFA-324-GEN»](http://cdtfa.ca.gov/formspubs/cdtfa324gen.pdf) под названием «*Уведомление о конфиденциальности*, относительно раскрытия номера социального страхования».

# **ИНСТРУКЦИИ ПО ПОДАЧЕ ЗАЯВКИ НА ВОЗВРАТ СРЕДСТВ ИЛИ КРЕДИТА**

При подаче заявки на возврат средств или кредита, Вы должны указать период времени, относящийся к заявке, и предоставить конкретные основания и документацию, на которых основана заявка. Документация может включать декларации с поправками, быть достаточно подробной и содержать подтверждение переплаты. Пожалуйста, приложитe документацию к Вашей заявке на возврат средств или кредита, и если документация объемна, пожалуйста, убедитесь в том, что она доступна по запросу.

## **Что Вам нужно знать**

- Ваша заявка должна быть подана до истечения срока ограничения для программы налогообложения или сбора\*.
- Определение срока ограничения зависит от даты подачи Вашей заявки.
- Ваша дата подачи заявки это дата её отправки по почте (почтовый штемпель), дата электронной отправки (если применимо) или дата, когда Вы лично подали свою заявку в ближайший офис «CDTFA». Эта дата может отличаться от даты подписания заявки.
- Вы можете указать только один номер учетной записи в одной форме заявки. Если Вы запрашиваете возврат средств для нескольких программ по налогам или сборам, то Вам потребуется отдельная форма для каждой учетной записи.
- Если Ваша заявка касается возврата частичного платежа или рассрочки платежа, Ваша заявка будет включать все будущие платежи, относящиеся к одному определению. (До 1 января 2017 года отдельная заявка требовалась для каждого частичного платежа или платежа в рассрочку). Если Вы получили более одного Уведомления об определении (постановление), Вам необходимо подать заявку на возврат средств для каждого отдельного определения, чтобы все будущие платежи, относящиеся к этому определению, были включены.

## **Как Вы можете подать заявку**

- Войдите в наш сайт, используя свое имя пользователя и пароль, по адресу: onlineservices. cdtfa.ca.gov. Нажмите на учетную запись, для которой Вы хотите подать заявку на возврат средств, и выберите ссылку *«Подробнее» (More)*  в разделе *«Я хочу» (I Want To)*. Затем выберите ссылку *«Отправить заявку на возврат средств» (Submit a Claim for Refund)* и следуйте инструкциям.
- Оправьте заявку по почте, электронной почте или факсу, в зависимости от офиса на главной странице.
- Доставьте заявку лично в любой офис «CDTFA» (для списка офисов «CDTFA», пожалуйста, посетите наш сайт по адресу: *[www.cdtfa.ca.gov](http://www.cdtfa.ca.gov)*).

## **Дополнительная информация**

- Позвоните в наш Центр обслуживания клиентов по телефону 1-800-400-7115 (CRS: 711), и мы направим Вас в офис, ответственный за Вашу учетную запись по налогам или сборам.
- См. [Публикацию 117](http://www.cdtfa.ca.gov/formspubs/pub117/) под названием «*Подача заявки на возврат средств*».
- См. [Публикацию 17](http://www.cdtfa.ca.gov/formspubs/pub17.pdf) под названием «*Процедуры обжалования: Налоги с продаж и использования, и специальные налоги*».
- **• Имя налогоплательщика или плательщика сборов и номер учетной записи:** Введите имя (имена) и номер учетной записи, которые зарегистрированы в «CDTFA». Введите имя (имена), указанное в документах, подтверждающих заявку на возврат средств, если заявитель не зарегистрирован в «CDTFA». Не вводите название компании (DВА), если только оно не зарегистрировано в «CDTFA».
- **• Номер социального страхования / идентификационный номер работодателя:** Требуется указать номер(а) социального страхования (см. форму [«CDTFA-324-GEN»](http://cdtfa.ca.gov/formspubs/cdtfa324gen.pdf) под названием *(Privacy Notice) «Уведомление о конфиденциальности»*), даже если заявитель не зарегистрирован в «CDTFA», поскольку существуют случаи, когда возврат средств или их часть может быть сообщен в Федеральную налоговую службу. Введите номера социального страхования обоих супругов, если заявитель состоит в браке. Введите номер(а) социального страхования генерального партнера(ов), и имя (имена) партнера(ов), если заявитель партнерство. Введите идентификационный номер работодателя для всех других бизнес субъектов.
- **• Сумма возврата:** Введите сумму возврата средств.

**Как заполнить форму заявки**

- **• Тип переплаты:** Установите флажок в соответствующем поле, чтобы указать, относится ли Ваша заявка к возврату средств за поданную декларацию, определение/накладную или другой тип переплаты, и введите соответствующие даты. Если Вы выберете вариант «Другое», то поясните подробно детали Вашей заявки.
- **• Основания для возврата средств:** Укажите основание для заявки на возврат средств или опишите обстоятельства, которые привели к переплате. Заявки на возврат средств не могут быть рассмотрены, если этот пункт не заполнен.
- **• Название бизнеса:** Введите название бизнеса. Например, если заявителя зовут Джон Доу, а название бизнеса (DBA) «XYZ Ремонт Авто», следует ввести «XYZ Ремонт Авто».
- **• Подпись и должность или титул:** Лицо, заполняющее форму заявки должно подписаться и указать свое имя. Это лицо также должно указать свой титул или должность (например, бухгалтер, адвокат, налогоплательщик, и другие).
- **• Дата подписания:** Введите дату, когда форма заявки была подписана.
- **• Контактное лицо (если отличается от подписавшегося лица):** Эта строка может использоваться для обозначения лица (отличающегося от подписавшегося лица), с которым «CDTFA» может связаться в случае возникновения вопросов и необходимости в дополнительной информации. Такими лицами могут быть сотрудники, консультанты, бухгалтеры, адвокаты, назначенные налогоплательщиком.
- **• Номер телефона:** пожалуйста, укажите свой номер телефона (и номер телефона контактного лица, если применимо).
- **• Адрес электронной почты:** пожалуйста, укажите свой адрес электронной почты (и адрес электронной почты контактного лица, если применимо).

\*Срок подачи заявки на возврат средств варьируется в зависимости от ряда факторов, в частности от типа переплаты и программы по налогам или сборам, для которой Вы подаете заявку. Пожалуйста, ознакомьтесь с соответствующими законами и нормативными актами для конкретной программы по налогам или сборам, в отношении которой Вы подаете заявку. Вы также можете обратиться к [Публикации 117](http://www.cdtfa.ca.gov/formspubs/pub117/) или [Публикации 17](http://www.cdtfa.ca.gov/formspubs/pub17.pdf), указанные выше.